hsa-miR-1231

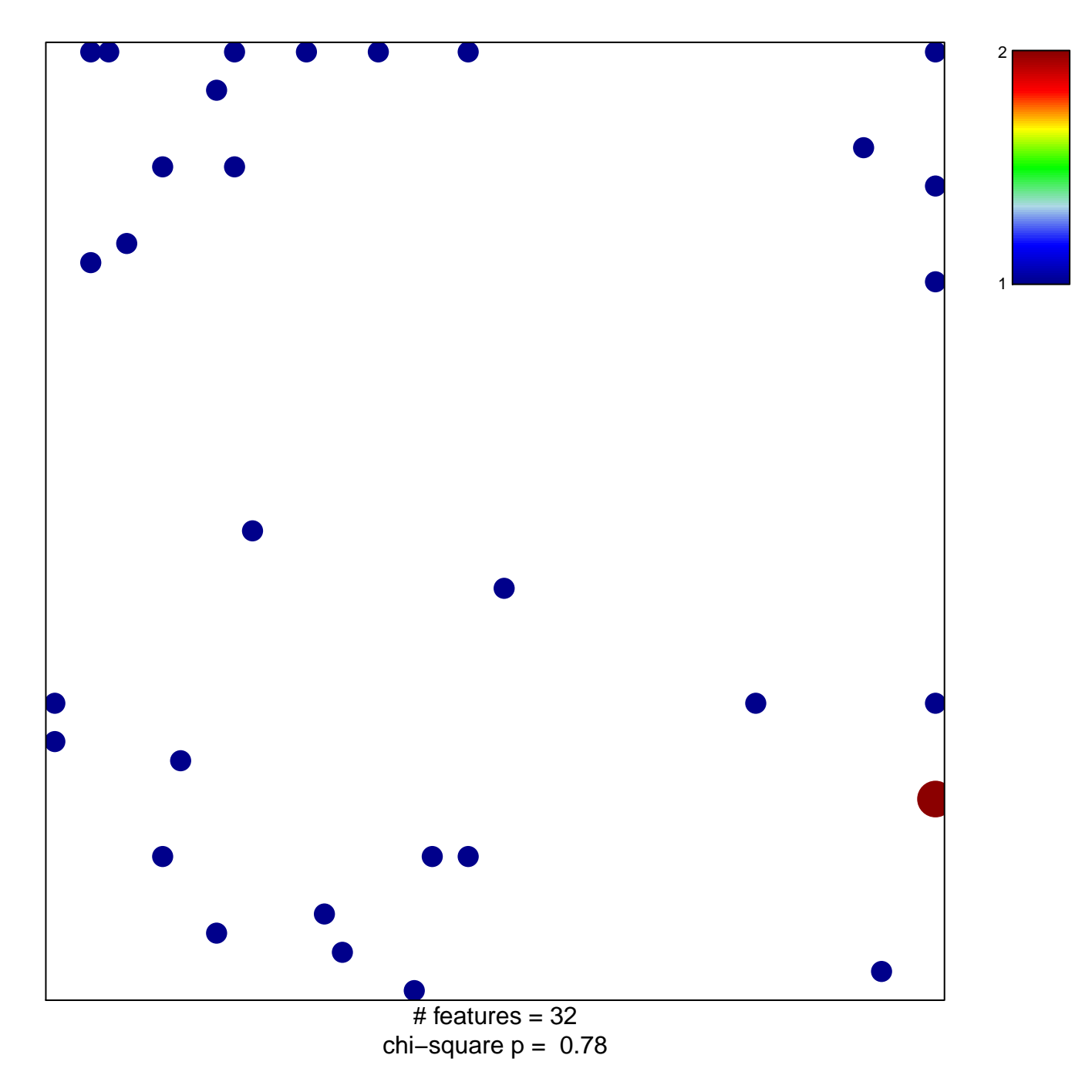

## hsa-miR-1231

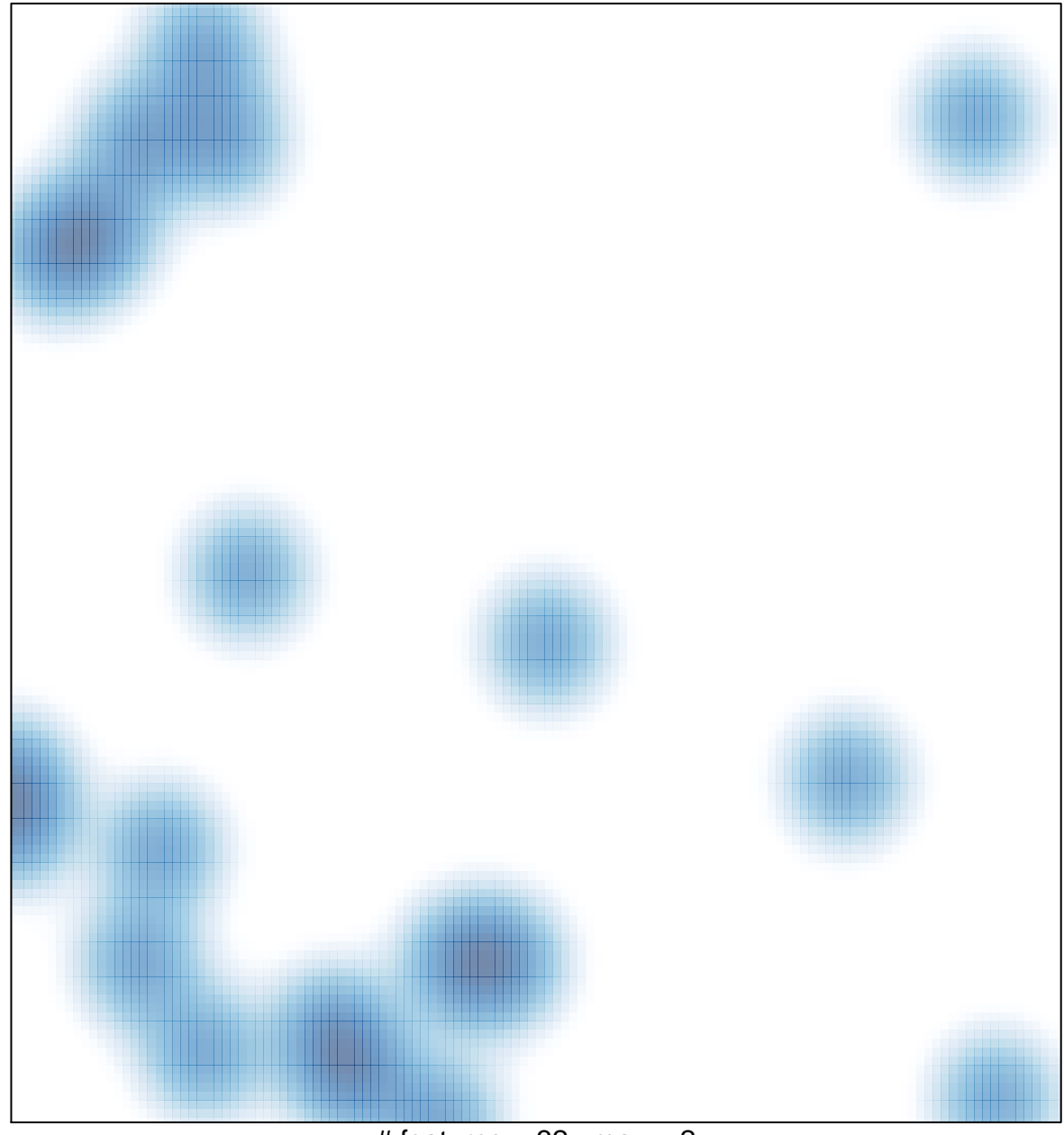

# features =  $32$ , max =  $2$